## Slow computer solutions

## **A Checklist**

- 1. Restart the computer.
- 2. Check for updates.
- 3. Tidy up.
  - · Clean off the desktop.
  - · Delete the files in downloads.
  - Empty the recycle bin.
- 4. Close idle desktop programs and browser windows.
- Review the applications that automatically run on startup (found in the Task Manager).
- 6. Reach out to I.T.

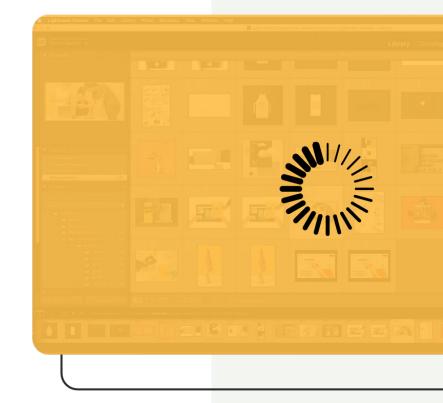

Want to work smarter with your software?

Get started at BrainStorminc.com

**Get started** 

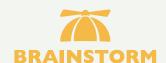

## **About BrainStorm**

BrainStorm activates change and drives software adoption by using technology to empower people and transform organizations.